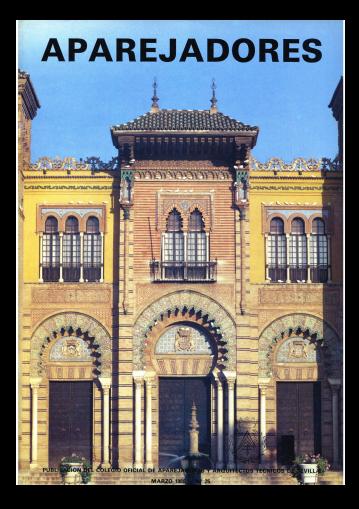

# EL PARELIÓN MUDÉJAR **EN EL DISEÑO** DE LA EXPOSICIÓN DE 1929

**Imando VILLANUEVA SANDINO**  $\sim$   $\sim$ 

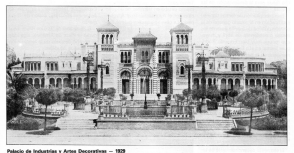

Act on concern of one five Beleding de Industries y Artes Dennstries, al referant constitution cars in Europeicion Representatives additionals on Double on æ

Su nombre ha variado a lo lamo de ing after referant ligensity da inclustries y Artes Decoratives, luego de Arto Antiquo e Industrios Artisticas y posteriormente, como se la concon en In arranged at Delasta a Debuilder Mardilar, en razón de su estão anxiótic-**COLLECTION** 

So construción astun condeta Awwile les bases del concurso de ideas de 1911, donde se especificaba que de ing the adilicing can as secondary on. mo fundamentales, ablo dos sedas permanentes, debiendo estar enclavados en el Huerto de Mariana, donde

hoy se sizio la Piaza de América. 10 an el nigon de 1917 que Anihai Gray. without the day one of expectation considered misson de la Espasición, aparece la edanta del Pahellón con la forma y si. Austice our returnments region. En un applicate. In Elisan de bonner componente la Plaza de Aralidos, que aún no tiene In frome definition can can how in  $\cdots$ 

La implantación del Pabellón de In dustrias y Artes Decorativos admirere una cosa importancia como nuo da unión entre el diseño del Parque de Maria Luisa, cue en esos momentos removers Foundier, y at de la Funesia ción que sienza égibel Gasalles de ningún tipo de coordinación entre si: Gorgijaz provecta el edificio como francho che sano da less piani natro-tradendel Perran que a su ser principia conal ala manor da la Dissa da América. www.com books because a be was an experde nor medio de una escalinata, nun no se explica tento desde la conciaconferencia francia del edificio como desde el remate del passo propuesto nor Forester

## **DATOS SORRI SILCONSTRUCCION**

Fi diseño de todo el conjunto de la Pleza de Arnérica y pus Pabeliceas es obsa de Archal Grandian. El remaneto. del Pebelito Muridar as assacios a la plaza, ya que el de ésta fue aprobado el 16 de mayo de 1913 y el del edificio da 1612, aunquis politicia un anteremverty de 1961, comerciadores las obres el 17 de julio de 1912.

APAREJADORES - 15

El 15 de Junio de 1982 anomalo com blicado, an el beletin eficial del Corri-M Fincution de la cetennies banada Feposición Hispano Americana, el concurso para la presentación de proposiciones económicas con objeto de artificar el reducio de industrias y Antes Decorativos, conjuntamente con el palacio de las Bellas Artes - hoy Musen Armentónico - es roma se norisa que las proposiciones podide hacerse por separado, dándose de plazo hasta el 15 de julio para la presentación de las mismas. El edificio se comenat. pues, dos dias más tarde de la feche fiede nava la navanziación de las claring

Esta precipitación de fechas tiene au justificación en el estado peneral de la resisten noblina de Sovilla durante los mesos precedentes de abril y mayo. case recoves must him. Educatio Books, reale Remail an ella Fennaición Duana. medicans on is negote locals. I a nigpación producida en la ciudad estuvo iverificada, cuando a faita de año y medio com la insurametico de la Coposición, según los detos de aquel momento, estando redactado el nisso conveni de la miama y los dos proyectos de los pabellones permanentes -el de Bellas Artes y el de las Industrias y Artes Dennethaus... so estable replanteando su ubicación, cuestionando la propia celebración del certamen y nor tanto, la construcción de Ing coholinger

El elemento desencaderante de toda la acción fue la carta dirigida al alrable de la risclad non Parles Earnier. dez Palacios el 11 de junio de 1912, en la que además de criticar la lentitud administrative del Comitè Fierrelon de la Exposición, ofrecia la colaboración de su empresa familiar, «Hilos de M. Fornische Polarines, nam hannen nacgo de las obras de los Pabellones de Relles Artes v de les trobatries v Ar. tes Decorativas en caso de cue, al sacadas a concurso, cuadasse designas como había ocumido en el caso del primen. Fishing discussion a acentar el reen mants can final al Cresità vincibir como pago las obligaciones que pensaba emitir el Avuntamiento. Curicoamente, al cla sicularche sale rubili. cade al concusso on of beliefs de la Cyposición Ibero-Americana, por primera vez el Palarin de Industrias y Artes

Deconitives y por segunda yez, con el construction modificate of delay Rehas Artest new un componento de 746 328.08 y 716.450.79 pesetes, respectivamente.

No obstante, estuvo a punto de volverse a paralizar toda la actuación el mismo dia 18 de julio de 1912 en la adindicación de los civos, cuando algunos miembros del Comité dudaban de la opprtunidad de construir los Pabe-Sonas narrograntes an al Huarto de Mariana, nor in case expects do doctrucción de una zona verde, y proponion la adantación del salario de San Telepo nara ana fini ya dua an gaa momento estaba en trámites de adquisición por el Avustamiento al Arashieracks I a class an articuling a Joan Barnedo Arèvalo, contratista de Granada.

Se comienza inmediatamente y su desarrollo as puede seguir por medio de la revista «La Exposición», que periódicamente cublicaba fornomias del estado de los trabalos. Así, en el relamero de 31 de agosto de 1912 se publican ya akaunas fotografias. En el núment 30 finant una frère tremada el 35 de resignitas, decido os chososo que la cimentación está elecutada y los musta del servisionen alconomi und metro de altura aproximadamente.

Según un informe del Comité Elecutivo, al 28 de diciembre de anual año se hebien nameln va a José Barnado. 71.604,90 posetos por los trabajos and makes

En el nómero 51, de 20 de noviember de 1913, de sita Fonosicións, se nementen unas fotos da los mahains en el edificio donde se puede apreciar que tiene todos sus muros inventados y està sólo a falta de la colocación de in cubicers.

Quedò pelcticamente terminado en 1914 y a minnining de 2015, frammantransfer by chose not be contradered Live Revealo v Juan Manuel Popo. seals recope Alberta Ville en el a Anrecherings del Berlingsberg, en Saulliax tornado de los Documentos de la Exposición bercamerícana, caja 43 Actos del año 2225, sesión de 11 de mario

El 25 de abril de 1996 los Reves inaucurso la Plaza de Arnática, alco más de un año después de la terminación del Pabellón Mudilar.

En la decoración interviso relazioniregate of commists Manual Martinez Romero, que trabajó en la tábrica de Adián Laffite, Conde de Lunar Nusse (Cascales Muñoz, José, «Las Bellas Artes PMsticos en Sevillax, Torno E. plg. 162).

## DESCRIPCION DEL EDIEICIO

#### Acculturateles

Su planta se podda inspiloi en un

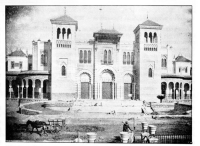

Vista general del Palecio de la Indus<br>Alio 1915, BETICA - Revista Ilustrada. and an dear de

 $M = ADABFABDORFS$ 

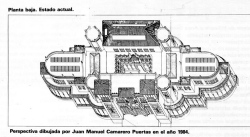

rectángulo de 45 por 90 metros, con el lado más lasso presentando fachade bacia la Piaza de Arabóna, La cianta baja se encuentra elevada 2.5 metros con respecto al nivel ceneral de la niera. Fate riesniusi sa salua median. to use consider escalceres cuo sono gan el frente de la fachada entre las dos tomes unas ramnas laterales musrodean a las escaleras, completon su deeto y el acceso.

La prenda al adificio se efectúa a través de una puerta principal centrada con el sie de simetria del edificio votes latesties reas necessitary las tres estên formadas por dos planos, el exterior que se configura como un arco de herodura inbulsdo en ordimica. nummers decreation annuals school columnas de mánmol con capiteles coristing y can plano, detrás, que contions new services harmed as data eq. taxes and electricity on installo and seekllado que hace de descarga a un dintel de laddito a sectioni en dos colones. simulando un despiece de dovelas. Esto arco on las questas laterales apovaan of rearn de forbada, cua os de fábrica de ladrillo visto alternada con bandas de centrolos, y en la central lo hase on columnas de mármal, misetrue case of clotal on contents on all  $m<sub>2</sub>m<sub>2</sub>$ 

Por estas quantos se desembora en un one vertisée personnier de 17 cor-8.50 metros y 9.60 metros de altura. cuyo regacio se encuentra dividido en from market more loss amountain cla la interto superior, que constituyen una delicada programação estructural formada nor tres sedes de anno coda verde una escala más reducida, que ven ascendendo hasta alcanzar la cota del techn. En el nivel inferior se conteriore. tres varios con columnes de mércuri sobre le que cargan tres arcos de medio nunto negliados, de ladrito visto. an cusa yours society descriptions. una serie de arcos de hersidure sobre niverse de intrito, conceirados en cevere de tras secondos nor ollestres que llegen hasta el techo de la estancia: sobre estos arcos se sitúan a su ver crea serie más nemetro de aves acceptation formation over acceptances. miento de arcos de medio punto, de to reisena has sue los inferiores, neencon doble recrean de plastellas

Deade este vestituio se accede direcorrents al catio disastrado, de 10.50 nov. 17 realizes, da des elantos de altura, labrado todo en ladrillo taliado. v aniantilado: sobre un antepecho de un matro de altura na cenaniza una composición de aroos medio ounto peraltados, enmancados dentro de un offic, cross athaneses se decoran conavailable planning the medicine sees. centists. Estos arcos apoven sobre pi-

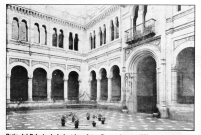

Potio del Pelacio da Industria y Artes Decorativas - 1929.

come he modified.

Dos puertas presenta el patio, en compondencia con el eje transverse del edificio, que se resueiven mediante arcos de medio punto, con un abocinemiento elecatado con baraxero run, al modo de las nomadas de las corequieles mudéians.

La planta alta se meusive a base de un anlasterio con tratamiento niste. money, person of case on obvious sense but feate con solvenillo conteil de solo real. Toda la factuale del retiro se remate con una hampelilla da biarra forjodo, entre machones de luchillo, en correspondencia con los répeters de la plants inferior, rematados con elementos cerámicos.

Desde el deambulatorio se cesanicalls provide a los sales de autocalción propiomente dichos. El paso o estas salas se efectúa a través de unas portadas maijostas con arros de matir reven respiratos y inhabitan algas. tedes con escavola y sustentados por columnas de maimol: de la misma frema se consoles la transición da una esto a one. De estes portadas, la central, cue daba coso a la sala del fondo. Ne classroperido en la reforma de 1985 y of moto on concentrate bootsess must ladas por ella al adicionarie una cristaken metilica cua coulta las colmucon Internies

Lis sales de exposiciones, verde dera readm de ser funcional del provecto, son cinco; una situada al fondo, de 28 nov 11 50 meters v 14 meters de al.

18 - APAREJADORES

lastes reheardes tembién de lettilo - turs en commondancia similaire conel vestibuio de entrada, con una locia ablerta al passo principal del Panzan de Maria Luisa, desde el cue avistis conacceso en el proyecto primitivo.

En cada uno de los lados menores del natio se sitúan, de forma similari. ca. he custos value metodes, dos a cada lado. Las de los cotternos, más importantes, tienen una altura de 12.50. reative you forms, an elects, or de uncuadrado de 12 por 12 metros, al que se lo ha añadido un semicirculo del reismo diferetor; esta sola un neccedida nos com que hace a condo de uso. tibulo, de menores dimensiones, 9 por 17 maters y de reason alture. 5.50 ma. time, cometeda con un bancrosco nemdarle luz, va que son las únicas, ella y su simetría, que quedan en el inte. tive redearing out ins other partns dail inmudde

Dougando los vértices del degrebulaterio del natio, como elemento de unide entry he called on citizen custom octógonos de 5.80 metros de diámetwo case so manifestan al estative a regdo de tomes, con una altura tessi de-15 metros y divididos en dos plantas. la baja con una altura de R.56 metros an consulto con las salas da avocalción y una planta alta de 6.36 metros. cus tiene acceso exclusivamente nor la refúseta

En los latesdos del vestibulo de entrada se encuentran dos espacios conun nadeter marradamente funcional. A is describe extends, is accelera was redide de una delicada portada labrada en laddin vieto tallado y amision. y en el rem lerin sin ninguna mará. festación externa, unas dependencias de senirio, inmediatoriante delante de estos ospacios se enquentam las torea que flancuezo la entrada.

Las dos alas latenales se rodean con una galería abierta, de zenos de medio. punto de ladrifio apoyados sobre esbeltas columnas de reánmol con capiteles corintios. Todo ello en un sedestal case configura at road interior.

El semisótares que en reincirio no teria gincarra miglio funcicoal, and ... te la configuración descrita en la planta bala, excepto en la zona central cuase disposa con una sada de muna perpendiculares of eig más lorgo del edficio.

El pabellón disponía básicamente de una sola planta, pues los superiores tenian rate un canicter simbólico que OS. For is escalera antes descrita se proving a la llamaria provocianta .cua ocupata (récorrente el deprebutetorio del parto y las torne de fachada. Sobre ésta se sin uta la llumata Plan. to de librero des en colomno co en lón sobre el vestibulo de entrada y las torms de facturés.

## Constructive

Las características de la edificación del Palacio de las Industrias y Artes Decorations see Nethmants concelbles, aún en sus aspectos más monudos, con la avuda de los planos, mediciones y gliego da condiciones del remembs reining de Anihai Goazáko Gue se conserva, auricus sea de forma fragmentaria.

La cinemación se ejecutó con zapatas conidas de hormigón en masa a una profundidad aproximada de 2.50 meteos con una anchum an su hano mettos con una anuncia en eu como do su dimensión desde de un metro de su base. A partir de la cora del term. no se construyen los alemantes portantes verticales, que son de fábrica de latrific macke y columnas de rejererá seain in neuro.

Las filhelyse ananyches nessantistum frence de ladrillo visto y un interior de ledrillos macions ostinarios, material

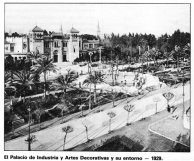

briga no vista

La mitolológické samistance sa socconsom

En el resto de los entranados se utilightin extracture metalling on meritan doble T con bodilas hechas ein situs con ledrillo macizo, de una sola vueltal del mismo ladrillo, la nual seribia di. rectamente la solaria. En las renameloproblemas plantagdos a lo lango de los afice, pues la bóunda sobre los perfiins metálicos estaba conida con vero. In may he networted to constable the lost perfiles metallicas y camo consecuenhundrelentra ocupidos

Corro revestmento se empleanon los mortenos de cal y aveva de nase. sos se fabrican además con madeos y reducir su costo. encintado de Estones de nuevo novó.

que conforma también las zonas de tã- que se revisiten con un enlucido de yess.

La escalaca desarramcida que dabalice con bovedas tabicadas de pertil as - acceso al entresuelo y al piso princihairdo compuestas nos heias de lerio. Dal estaba constituída por una bóve-In huero coolder con morten de da tabinada y nebleños provintos de momentarianas de contra u brada u tabica revestida de ladrillo prensado con standards.

Las cubiertos no provectoran de tres tipos, según se describe en el Pilego to, sobre la rue annualum rever selui. de Condiciones del Provector vile pasquillos transversales, que, a su vez, tes, que se dispondrá sobre los entraservian de soporte a una capa horizon- medos horizontales y en foriados de bovedila enrasado y solería de ladrilo represents. On total trades de forma conos efectuadas ha podido comprobar niente, esta se hadi sobre los entrenaque este sistema construtivo ha sido. dos oblicuos y se compondrá de cacause on rean parts, de los distinguis, máins méchinges, caballatos y dernis algebraiche Treba alleg a generalise da los primeros, isles vidriados, formando combinaciones de dibuios y noire que determine of armittents director Doc (4timo, existe el provecto cubiertas de vicia los distintos estados de mino y difo, constituidas por armaduras de history y videos interesses colocado comverientemente para conseguir su obleto». Estas exipencias no se legaron des, y en los suelos el mármol y la so- è realizar en su totalidad. pues la culeria hidráulica de color roio, combi- bierta de teja ánde sólo aparece vidrianándola con giambrillas de axulain en da en los aleros visibles y caballetes. toda la zona del patio. Los cielos ra- motivado sin duda por la necesidad de

Los elementos deconitivos de fachametros de ancho cor uno de grueso da son taliados en ladrillo, empleándose también la cerámica vidriada y el hierry todayin

La terminación de la obra estaba newista cora el día 1 de abril de 1974. perio finan en el Pierro conomi de Condiciones, retrasândose, pues, como ya hempe visto, no finaliza hesta al 11 de marzo de 1916.

En los trabains que he tenido la graside de realizar en el edificio, ha comprobaclo que los genera problemas que ha venido sufriendo se deben a dos defectos de construcción: uno se ha indicado más amba, ol hablar de la forma de solucionar los entramados horizontales, y el otro es la carencia de juntas de dilatación, que hace que en un edificio de más de 90 metros de laron sea imposible de importir los mostimientos horizontales que prevocan el continues annisteroisnte, transportal del mismo. A todo esto hobria cua atasir el erreten da coeficiantes de trabalo. muy existados en algunos materiales. como el mármol y el acem

#### Comenterios a su diseña

Conservation bastantes diffusion de Anihai Grandier deads 1910, con distintas versiones del Pabellón, como para comprender el giantemieron de su conficuración. Interesa señalar dos aspectos: uno, la gran rapidez con que se concibe y se llega a construir junto non al Palazin de las Reites Artes, va. que tras unos croquis de 1910 y un anteprovecto de 1911, a principios de 1912 está redactado el orovecto definitivoan agreede keer in registing con our expresim los detalles desde los primesos dibuíos, en misción con la que vaa ner in ankertier definition.

El primer antecedente, al menos en cuanto a sua abados. Io encontramos an al disabe cam malica an 2000 rura al Debelito de la Guerra y la Madoa ... Money Direct Encoderer, affectua la Az. subscious de Activi Governors, en Hoover v Arry Persons relevant \$2. Plus 84-, Su parecido puede ser el motvo nor el cuo en la conceición sobre la obra de este arquitecto celebrada en el Monte de Piedad de Sevilla, patrocinada por la Delegación de Sevilla del COAAO, en mayo de 1985, apareciera un dibujo previo del citado pabellón. como la fachada del Palacio de las Indestrict y les Artes Decorations

ARABE IADORER - 12

Como dibuios anyios concorros show the fire development projectional - a consisting 1500, sin fechar, que representan difeweres veniones del cuerpo central de la relation

En el primer glano de la ordenación annoul de la Fannairide Hispannama. ricana - el del concurso - anarece la planta del edificio en el Huerto de Mariana, dando cara al Paseo de la Delicias, con el estado ocupando lo que después serie la Plaza de América: De este momento es también el clana del presentation reddicate new Manual Trillo de Levva en «La Exposición Ibaroamericana, la transformación urbano de Souliez, Saulla 2000, Pan. 69.

En el segundo plano de la Esposición de 1912, apasson ya la Plaza de Arnicina y la réserva del Patudión consu configuración útima y esi se recoce en la acuanta del mismo año de M. Cuesta que representa una perspectiva de la Plaza de América.

La planta del edificio refleto el mismo esquerra compositivo que la Plaza de América, auperponiendo, casi dos plantas de edificios riforentestime, may as un secritorido muy alangado remetado con dos semicirculos. con el ele longitudinal narolelo al la feliens de la Plaza de Amèdine scalatos un edificio de planta centrada que se desarrolla alregistion de un patio. Resuits una versterveiche così formique sólo la armonia del diseño menudo unifica.

Cada uno de ellos tiene un origen was similarely may rearise you let. tura es una tesis, casi un manifiesto, sobre la capacidad del regionalarno de singeriour el empreso y la tradición, la classifies in its culture.

El primero es un tipo derivado de las comstrucciones significativas de las exprofitenza regionales colchestes con antariotistic rigada al Dalacio da Cristal de Paxton, en la primera Exposición Universal de Londres, de 1851, o el Pahellon del Transporte en la Evropición de Chicago de 1993, paro sobre todo del edificio central de la Exposición de Park de 1987, disabeto nos Frederio Le Play, que con su planta rectongular acabada en sermicinoulos, su galeria revinessed haia, las aventes altes y su notavita cultúreta en la horizonta

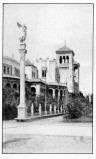

listed del conè esta percessante un noncedente algo más que tipológico.

El segundo tipo, que se superpone al antarine reconsecta la interducción do factor estáno, la apprendica de la culture, la edificación que justifica la deportinación de Palacio que Squarhe as on he hasse del concerno. The no una clora referencia a los construociones palaciegas del medio priente la-Henico del sido VIII, Fans palacina Ornause de places conseil automatics alrededor de un patio, con nortados en el eja de la composición flangueadas por torres que la significan más que la proteger, con las torres circulares eltunded on the completes, comes would see octogonce. Jirbat Minish, Jirbat al-Mefchar, Moheme, Qas al-Hayr, Ukridr. etc., acuden a rei memoria

Passos que la denominación de Patenin de las Industrias, con que el Comité Ejecutivo bautiat el edificio, fue un elemento inspirador en su concepción nos el anxibacto.

La presencia de esta idea, de fusión de dos conceptos casi antagónicos, se we classroote refloads at heper un reconside propositions not los superioris director del Debubito. En los colonestes prodomina el cuerpo dedicado a la esposición, con su galería nerimetrial signific of Polaric is courts de income. casi como las portadas de los edificios de exposiciones que hemos citado aoteriormente. Poco a poco va adquiriendo importancia el nalacio frente o las away de manufalde, completatede. se e incluso incorponindo unas torres auxiliares, de forma que en la solución definition, sobre todo en la factuata. principal, so impone la fachada palaclean frente al edificio contenedor.

La alusión al artificio de La Placias más alá de sus aspectos formales. El esquerra de circunstancias concéntricos la recone terchién Anibal Grové. lay: In dail dancebularcelo del carlo, Inque se produce por el interior de las sales de conceición y la coterior a travala da la calada abiarta parimetral. En of centro, como en Ports, se sitúa aquí un patio, lugar sobre el que pio la gecontraction de la vida en musulm cui. ture. Belle alusión a la base de la casa nevillage on up momento en cue se reth backgride up over ashares over al. corner las raises del costilo sevilano».

mor un recep un costro severen.<br>Que las referencias a la introducción de la tinología del Palacio son medio. rientales, lo avalan también los primeros dibuica del pabellón de la Guerra v la Marina, cuando en las teres siis surface of body; die in recorris rediscrimation. remata con cúpulas de apulaica en lugar de teledos. La cesanización del vestbulo principal, con las lineas de orquería perpendicularos a fachada, la encontramos en el salón principal del relativ de Jirket Minister

La introducción en este esquema de elementos funcionales como la escalega o los asens, resultan tomas y des. cuidades, con una forma de hacer habitual en su descuido en muchas obras de Anibal González.

Fates dos concerciones se sinteti. zan en una forme uniterie de hacer, de construir, por el empieo de unas nivnicas y de unos materiales. He agui interpretada de forma magistral la esencia de la assultactura muditiar más alla de la copia de unas formas concretas: preparativelectry approving the to an estated gue hace identificar a este edition on mo tal, a pesar de la atenciancia de referencias formales a otros estãos anaciónicos.

#### Transformaciones autódas

Concluida la Fannaición, la retirana transformanido de la que se tiene noticia es la reconstrucción del ala cesto, que sufrió un hundimiento en los afters 50 in few money disp do use co-

20 - APAREJADORES

ta primera, Estado -

 $\sim$ 

## Planta segunda. Estado octual.

mida colcheida en el mismo a la cuaaxistó Franco, que en aquellos momentre se encontraba da astasola oo Smilla, Una forcessità mobilenzia en el númeo 82 - mayo-junio de 1969 - de la eniste «Hogar y Antuitectura», dentro de un articulo de Vietne Plear Fa. colare a Sobre la asquitectura de Arábal González», muestra el estado del edificio después del territoriante prescribedose la desprescrición de la cubierta y los muros, y la deseparición de parte de la cubierta de la galería nedrasted. La reconstrucción fue afectuada por Arrtonio Delgado Roig, arquitecto municipal, y en ella se sustithreat was becoming to advertise own cancopies in the completion office clad customers Internal educations

A mediation de los años sensenta al artificio melge una como transformación, efectuada también por Antonio Delgado Roio. A todas las salas que moseses debite objects, law does de martia automore, in del fondo y los octóbronos. se les proves de una entreplanta, con una estructura revisione independente. to que arranca desde el sótano. A foito de datos documentales, he podido deducir que la civa se realiza préselvaaños 1964 y 65, a partir del testimonio directo de su autor. Antonio Delgado Rold, y por el tino de materiales arrelautre.

La transformación de la torre orate de la facturità principal, con la interducción de la escalera de acceso a lo que se acondicionó como vivienda del conserie, debe conseponder tarehim a page facture, and commo in algorization. de los lucensarios de las salas extremes, este y peste, y la del fondo, cu-

ya existencia no se aprecia en los planos originales de Anibal González.

Haria 900 se refanta un anteren. yecto por Manuel Trillo y Victor Pierra Escolaro, para adaptar el edificio a Museo de Arte Contemporáneo, notencinado nos el entrecese disenter Cecorel de Reihe Aster Giorgetico Bleve Drehirf: dannyalis ea dealarich de eu uiti ración en esta edificio

En 1972, José Galnares Segestialbal realizó, por encargo del Ministerio de Outlass, la obra de adantación del edificio para Museo de Artes y Costumbres Populares, que supuso la adecoación da una nama del sótano, la más próxima a la plaza de América, para la instalación museocráfica, peon sobre todo la deconfición de la escalers original de Actival Goognites y ay austitución por la de mármol, situada en el octógono, así como la instalación de los antenenses en el estado ocuprofit and in principles providers.

Entre 1980 y 1983 se redacta y ejecuts not rel un nemecto de sesteura. ción paprocinado meridão por el Minis. terio de Cultura, Previamente, el Ayuntamiento de Savilla babia cedido el uso. del edificio al citado Ministerio. El obleto de los obras fue consolidar las arquarter interains y monitors los assurs. problems de impermeabilitation y sanopriento que presentaba. También entre 1981 y 83 redacté un provecto non el accedizionemiento recognosti. fico del resto del sótano y para dotarlo de elementos de securidad tanto acthat comes nashes

## Uses

De propiedad municipal desde el momento de su insuguración, en 1215. fue cedido al Ateneo nara la navarización de exposiciones, y sel, a través de la prensa, se tienen noticias de la ce Inforación de varios congresos y certámener sel al 2 de moun de 2021 seinagura en el Congreso da Historia y Geografia Hispano Americana: el 10 de styl de 1923 so retaire en al Patrelite el I Concesso Nacional de Comercio de Ultramar, el 7 de mayo del miamo año of IV Concreso International de Cares. teras, el 31 de enero de 1926 se insuque la Exposición de Gonzalo Bilbao. el 15 de mayo del mismo año la evrosicile de Esdedro Hermoe, em

En una placa situada en la parte su-

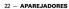

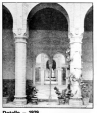

perior de la cuerta que da nose del weetherly of notic, now as north interior. se señola que el edificio fue utilizado como Hospital de la Cruz Roja duranto be access the Mont-America official and on ISO1-3322 fue utilizado este edificio como Hospital de la Cruz Roia para los **Antidos de Marconcos** Las damas de aquella asociación, bajo la presidencia de S.A.R. le Ste. Infante de España. Dalla Luisa de Odeans, accederas conmemorar con esta librida el autoro y sy estadecimiento el Comité Biecusvo de Eurositilo Bennevicana».

Durante el desarrollo de la Exposición libresamericana se dedicó a la requestra de obesa de arte antiquo, lunto con los otros dos pabellones situados en la misma plaza. Analizando el restated overseats companide on all «Cathery de la Sección de Arte Antiquo del Palacio Mudeiar», resulta curiction all constitutato de escolais entre las piezas expuestas, vestidos, zapatilos, omamentos religiosos, etc., y el volumen del contenedor reseaseto rusa **Alley** 

Terminada la Exposición, se destina a sala de esposiciones y hemesteca municipales, the up decemp de 23 demarzo de 1972, se crea el Museo de Artes y Costumbres Populares de Sevilla, reso en 1973 se intercent en uno. parte del mismo, piana primera, paleria del sernistano más próxima a la Plaza de América, nuedando la nianta baja como sala de exposiciones dependiente del Ayuntamiento de Sevi-Ea. Posteriormente, en 1980, el Aventerrigets cada terrorgimente el um del edificio al Ministerio de Cultura v

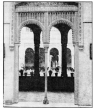

of Museo de Artes y Costumbias Do. pullets ocupa la totalidad del mismo deade ese receivous a la actualidad Con las transferencias del Estado a las Autonomias desde 1984, es la Junta de Andalucía, a través de su Conseio. ria de Cultura, la que lo gestiona. **BELLY MORALES** 

- South Africa defense South als before - Guia oficial de la Exposición formament cans 2020-1930. Smills, 2029.

Gutedes de España tomo i Sevilla. Patro

rent National de Tutona, Santandor, sin fecha. Experience American Associates, NYL 2000, AL - Espassoon therapmentant fath

Front-Ve beneverings Abor de 6 - Dipterson memerinte

Experience Beneamericans y Parcus de Maria Luisa, C.R.S. Sevilla, ain fecha.

- Escosición barcamericana, Empleamien common vientras cellinies competites. Se ville, sin farive

Interalización a la arquitectura recionada ta. Alberta Villa: Córdoba, 1978

Museus de Sevilla, Patrimonio Nacionel Monte, 1978.

it. 1970.<br>Flexivia Rédica, múmeros 27 de 15 de In. 29-30 de 15-30 de marzo, ambos de 1915

- Exposición bensenericana TKD-1935, saallows de la sección de Aria Antiquo, Palacio Models an Inche ga; an boha.<br>La Esposición Ibercemericana, La trans-

fremantin Urbana de Saulla, Manuel Trille de torracon ursers at

Arthul Corvider, Vatter Pierr Excelant, **Saudio** 1972 a, 1872.<br>La argulacitura de Anibal González, Vic-

to high facebook as Howary & Amphress of ment 80 months and 1900

La Funciolato Santamericana en la a sa local. Eduardo Rodriguez ibaraz. Soultz, 1981. La arautectura del regionalemo en Sevito About Villy Mountain, Smith 1029

lla, Alberta Vittar Ricvellan, Sevilla, 1979.<br>- D avance de la Provincia de Seville desde<br>di 13 de sentiambre de 1923, Savilla, 1929.

- Celdops de la Exposición de Planos y Di-

batte de Antial González, del COGAO. on at Moore de Carlos de Soulle roma 1907 - Documentas del Anthio de Anibal

Constitut Revista la «Experición», números 30, 49,

 $\overline{M}$ 

- Panista via España reponsiv dedicado a sink

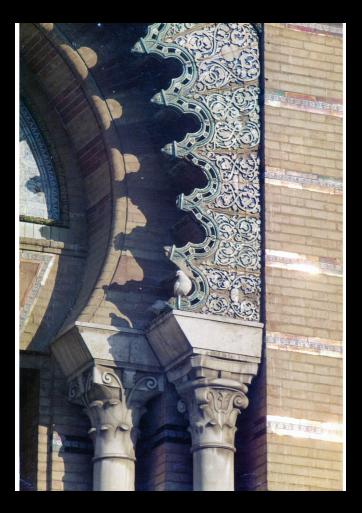